## **IEI One Key Recovery Solution**

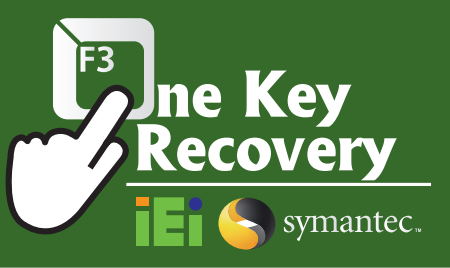

IEI's unique One Key Recovery solution allows you to recover and backup your operating system without complicated settings. One Key Recovery is bundled with every IEI SBC, embedded system, and all-in-one panel PC product.

## **Recovery Tool for IEI Products Only**

## A. Local operation: Fix problems at your finger tips via hot key

By pressing F3, users can access the backup/ recovery process easily. One Key Recovery simplifies the imaging and migration process,

Linux OS 1. RedHat 9 2. RedHat RHEL- 5.4 3. Fedora Core 7, 8, 10, 11, 12

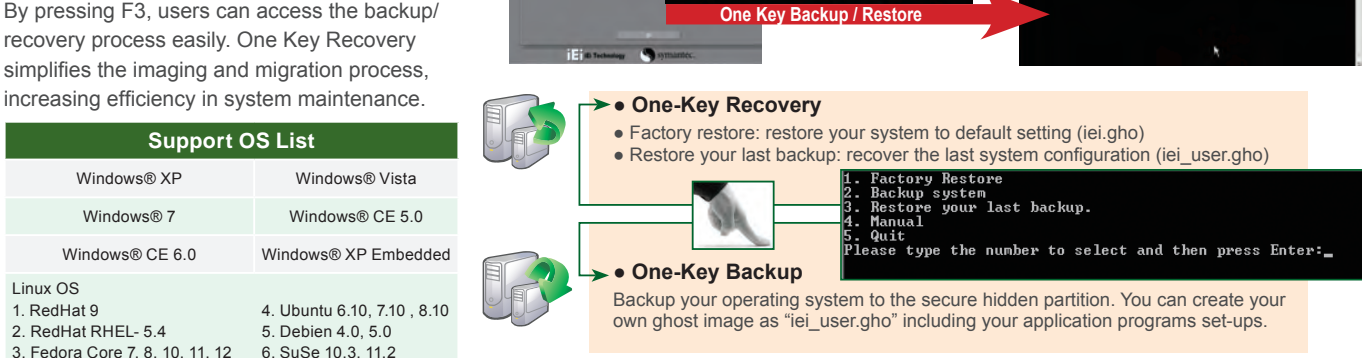

F3 to boot into recovery

F3

and n

## B. Auto scheduling: Instant problem solving from auto recovery

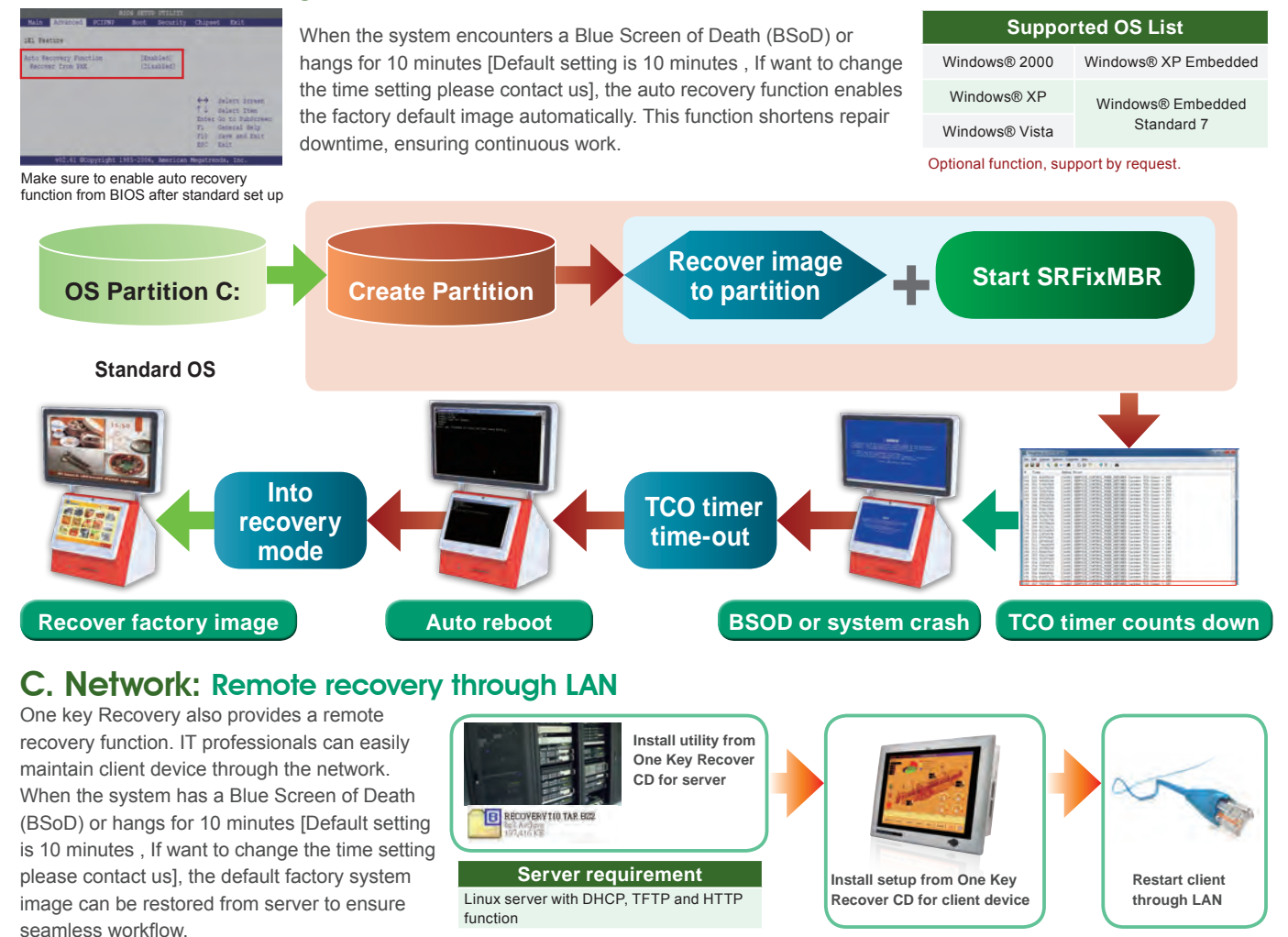